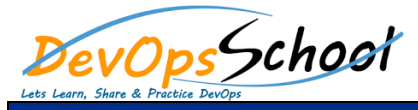

# Google Analytics Essential Training Curriculum 2 Day

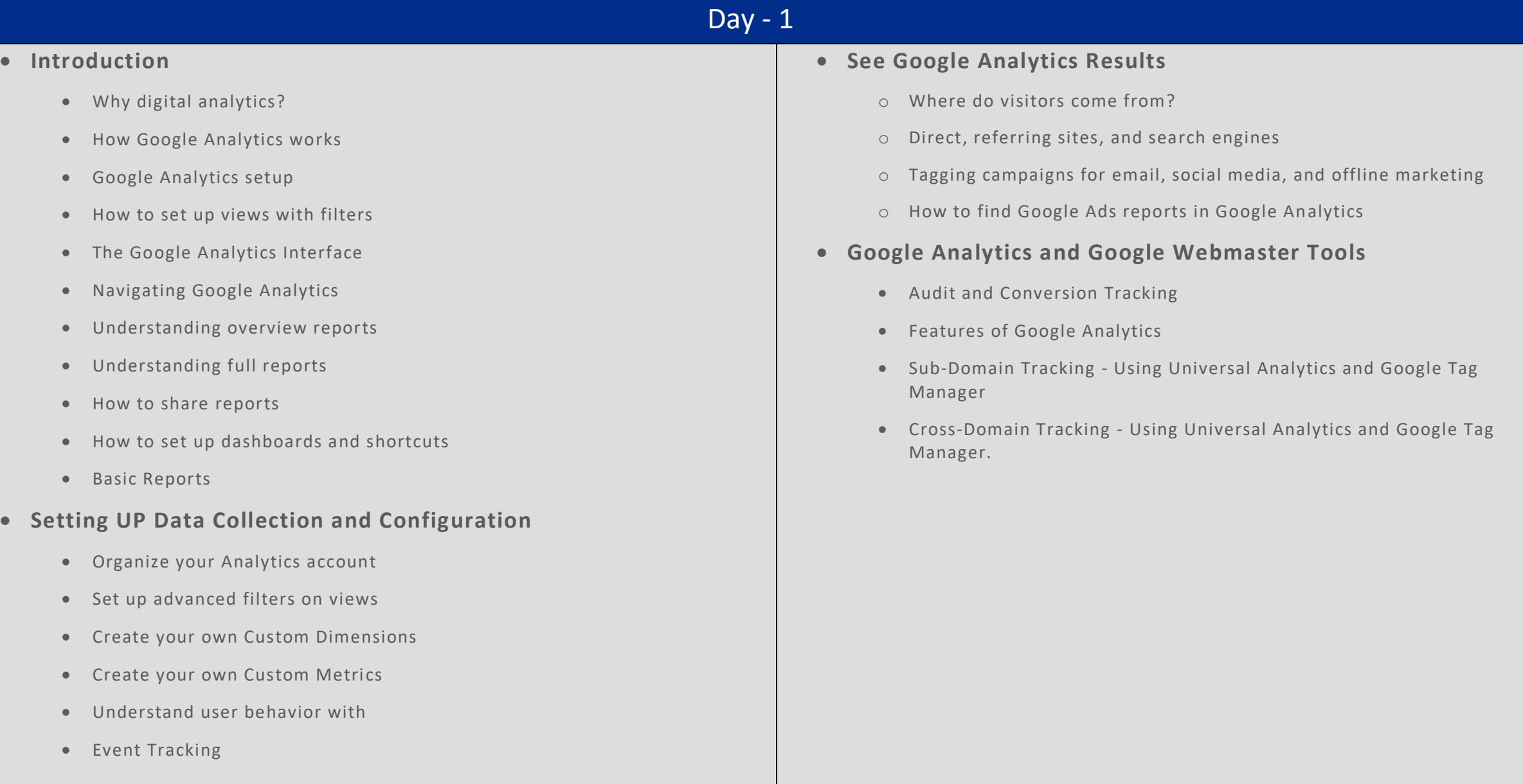

# Day - 2

## **The Google Analytics Interface**

- o Reports menu
- o Conversions visitors
- o Audience demographics
- o Acquisition

## **•** Basic Reports

- o Audience reports
- o Acquisition reports
- o Behavior reports